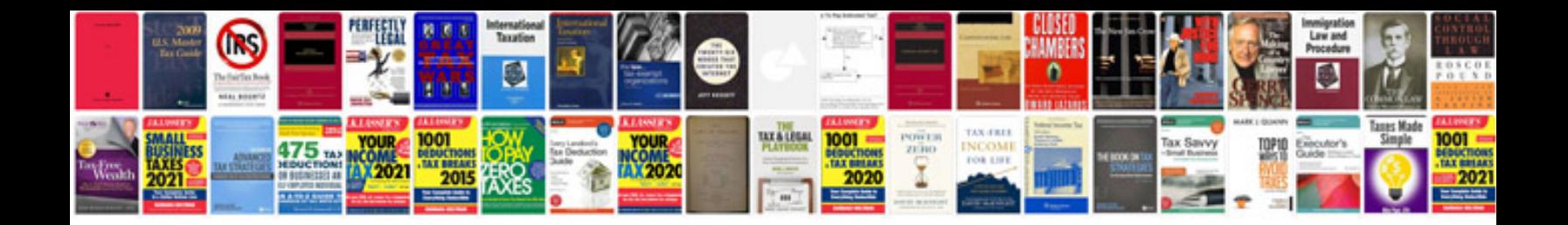

**Subaru legacy gt manual**

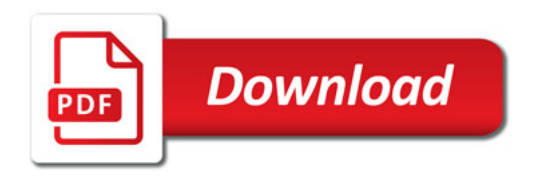

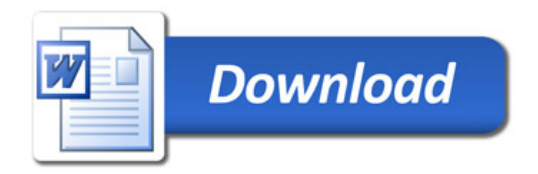